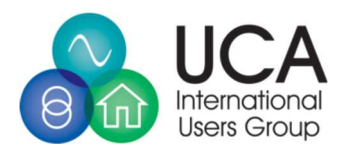

 **IEC 61850 Certificate Level A<sup>1</sup>**

No. 10166199-INC 19-2787

**Issued to:**  NPP "ALIMP" Bulvar Mira, 19a 603086, NIZHNY NOVGOROD Russian Federation

**For the server product**: PT.9.10.00 Line protection relay Software version: 19.03.1 Hardware version: PT.9.10.00-2-1-UHL4 S/N: 00051

The server product has not been shown to be non-conforming to:

## **IEC 61850 Edition 2 Parts 6, 7-1, 7-2, 7-3, 7-4 and 8-1**

Communication networks and systems for power utility automation

The conformance test has been performed according to IEC 61850-10 Edition 2, the UCA International Users Group Edition 2 Server Test Procedures version 1.0 with TPCL<sup>2</sup> 1.2.6 with product's protocol, model and technical issue implementation conformance statements: "Protocol Implementation Conformance Statement for the IEC 61850 interface in PT.9.10.00, version 1.2", "Model Implementation Conformance Statement for the IEC 61850 interface in Line protection relay PT.9.10.00, version 1.2" and "TISSUES Implementation Conformance Statement for the IEC 61850 Ed2 interface in PT.9.10.00, version 1.3" and the extra information for testing: "Protocol Implementation eXtra Information for Testing (PIXIT) for the IEC 61850 interface in PT.9.10.00, version 1.4".

The following IEC 61850 conformance blocks have been tested with a positive result (number of relevant and executed test cases / total number of test cases):

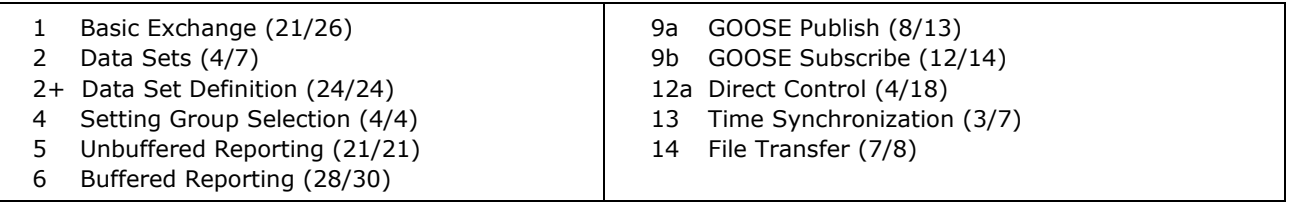

This certificate includes a summary of the test results as carried out at R&D CENTER @ FGC UES in the Russian Federation with UniGrid SA Simulator 1.4.452 with test suite 1.0.46 and UniCA 61850 Analyzer 5.34.01. This document has been issued for information purposes only, and the archived DNV GL verification report No. 10166199-INC 19-2786 will prevail.

The test has been carried out on one single specimen of the product as referred above and submitted to DNV GL by NPP "ALIMP". The manufacturer's production process has not been assessed. This certificate does not imply that DNV GL has approved any product other than the specimen tested.

Arnhem, August 16, 2019

**N.A. Heijker** Business Leader Interoperability of Smart Power Systems

**Issued by:**

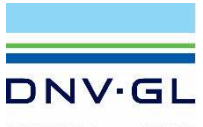

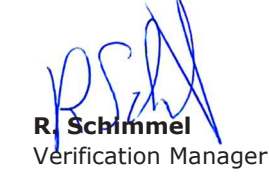

DNV KEMA is now DNV GL

<sup>1</sup> Level A - Independent test lab with certified ISO 9001 Quality System <sup>2</sup>TPCL - Test procedures change list

Copyright © DNV GL Netherlands B.V. Arnhem, the Netherlands. All rights reserved. It is prohibited to update or change this certificate in any manner whatsoever, including but not limited to dividing it into parts.

Page 1/2

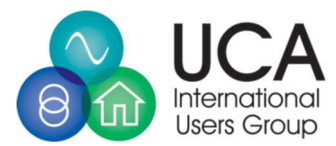

IEC 61850 Certificate Level A No. 10166199-INC 19-2787

Applicable Test Procedures from the UCA International Users Group Edition 2 Server Test Procedures version 1.0 with TPCL 1.2.6

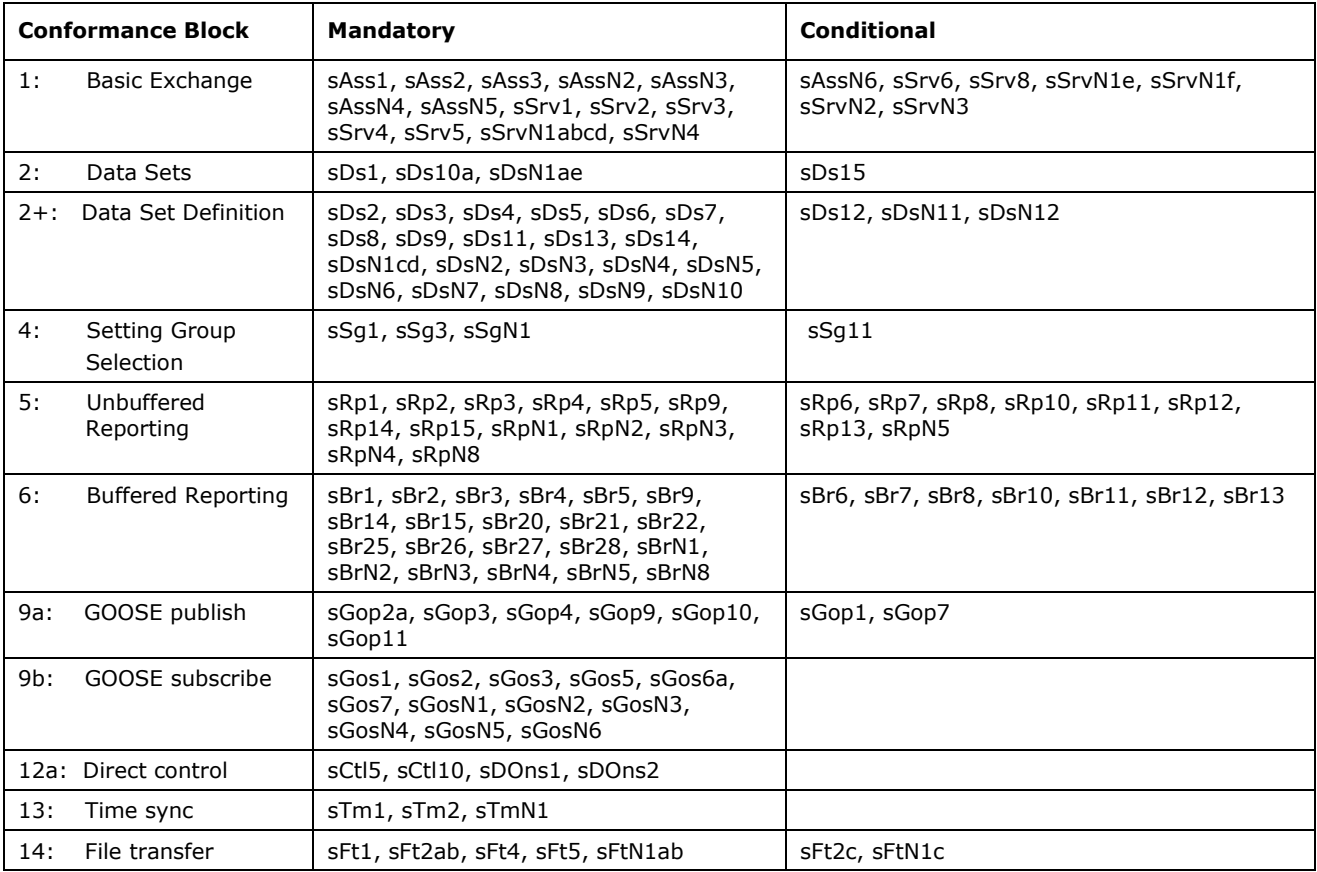